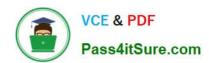

# C\_TS450\_2021<sup>Q&As</sup>

SAP Certified Application Associate - SAP S/4HANA Sourcing and Procurement - Upskilling for ERP Experts

## Pass SAP C\_TS450\_2021 Exam with 100% Guarantee

Free Download Real Questions & Answers **PDF** and **VCE** file from:

https://www.pass4itsure.com/c\_ts450\_2021.html

100% Passing Guarantee 100% Money Back Assurance

Following Questions and Answers are all new published by SAP Official Exam Center

- Instant Download After Purchase
- 100% Money Back Guarantee
- 365 Days Free Update
- 800,000+ Satisfied Customers

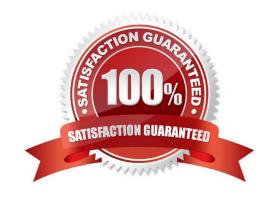

#### https://www.pass4itsure.com/c\_ts450\_2021.html 2024 Latest pass4itsure C\_TS450\_2021 PDF and VCE dumps Download

#### **QUESTION 1**

Which transfer postings within a plant result in both a material document and an accounting document in SAP Materials Management? There are 2 correct answers to this question.

- A. A transfer posting from consignment stock into own stock
- B. Amaterial-to-material transfer posting
- C. A transfer posting from quality inspection stock into unrestricted use- stock.
- D. A transfer posting from one storage location to another storage location

Correct Answer: AB

#### **QUESTION 2**

Which maintenance statuses must be defined in SAP Materials Management before you buy a valued material for receipt into stock? There are 2 correct answers to this question.

- A. Costing
- B. Purchasing
- C. Storage
- D. Accounting.

Correct Answer: BD

#### **QUESTION 3**

Which of the following are business partner categories in SAP S/4HANA? There are 3 correct answers to this question.

- A. Group.
- B. Customer
- C. Supplier
- D. Person
- E. Organization

Correct Answer: ADE

#### **QUESTION 4**

Which batch input session accepts data from an external system into SAP Materials Management? Please choose the

### https://www.pass4itsure.com/c\_ts450\_2021.html

2024 Latest pass4itsure C\_TS450\_2021 PDF and VCE dumps Download

correct answer.

- A. Set Zero Count indicator in physical inventorydocuments.
- B. Enter count without reference and posting of difference.
- C. Create physical inventory documents.
- D. Block material and freeze book inventory in physical inventory documents.

Correct Answer: B

#### **QUESTION 5**

At which organizational doyou assign release creation profiles for scheduling agreement within a Business Partner? Please choose the correct answer.

- A. Client
- B. Plant
- C. Company code.
- D. Purchase organization

Correct Answer: B

Latest C TS450 2021 Dumps C TS450 2021 VCE Dumps

C TS450 2021 Braindumps